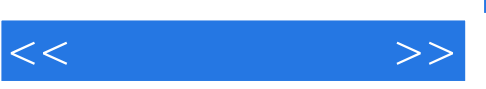

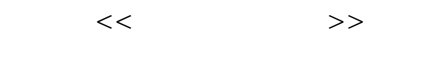

- 13 ISBN 9787307041134
- 10 ISBN 7307041138

出版时间:2004-8

页数:548

PDF

更多资源请访问:http://www.tushu007.com

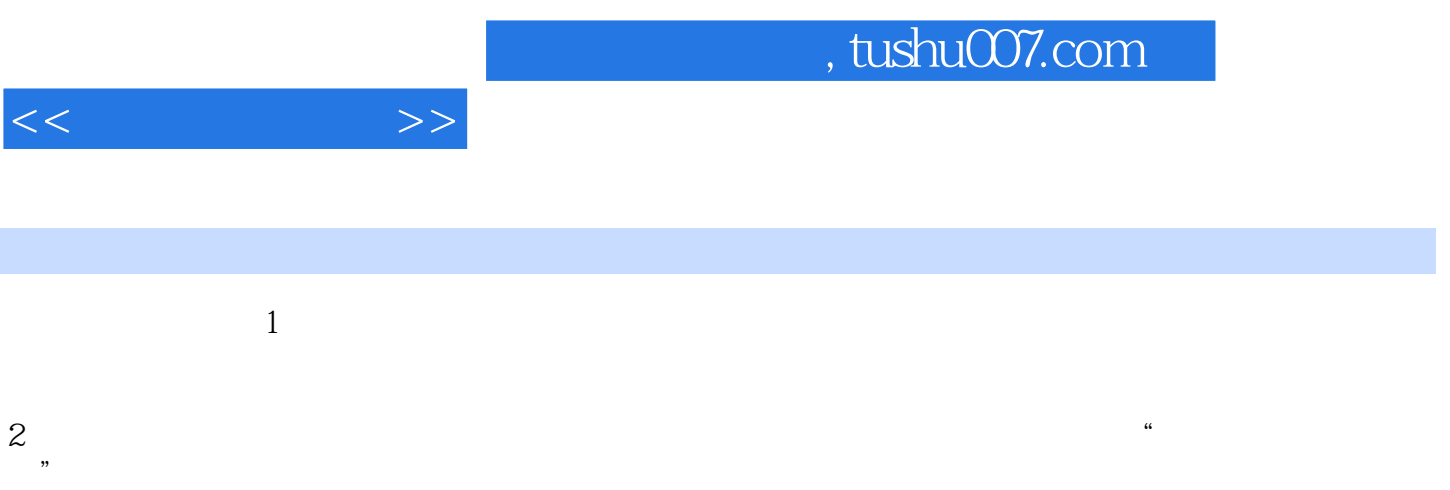

 $3 \nightharpoonup$ 

 $4\,$ 

效能 八、电泳第三章 有机化学实验的基本装置与基本操作……第四章 简单制备实验第五章 连续合成

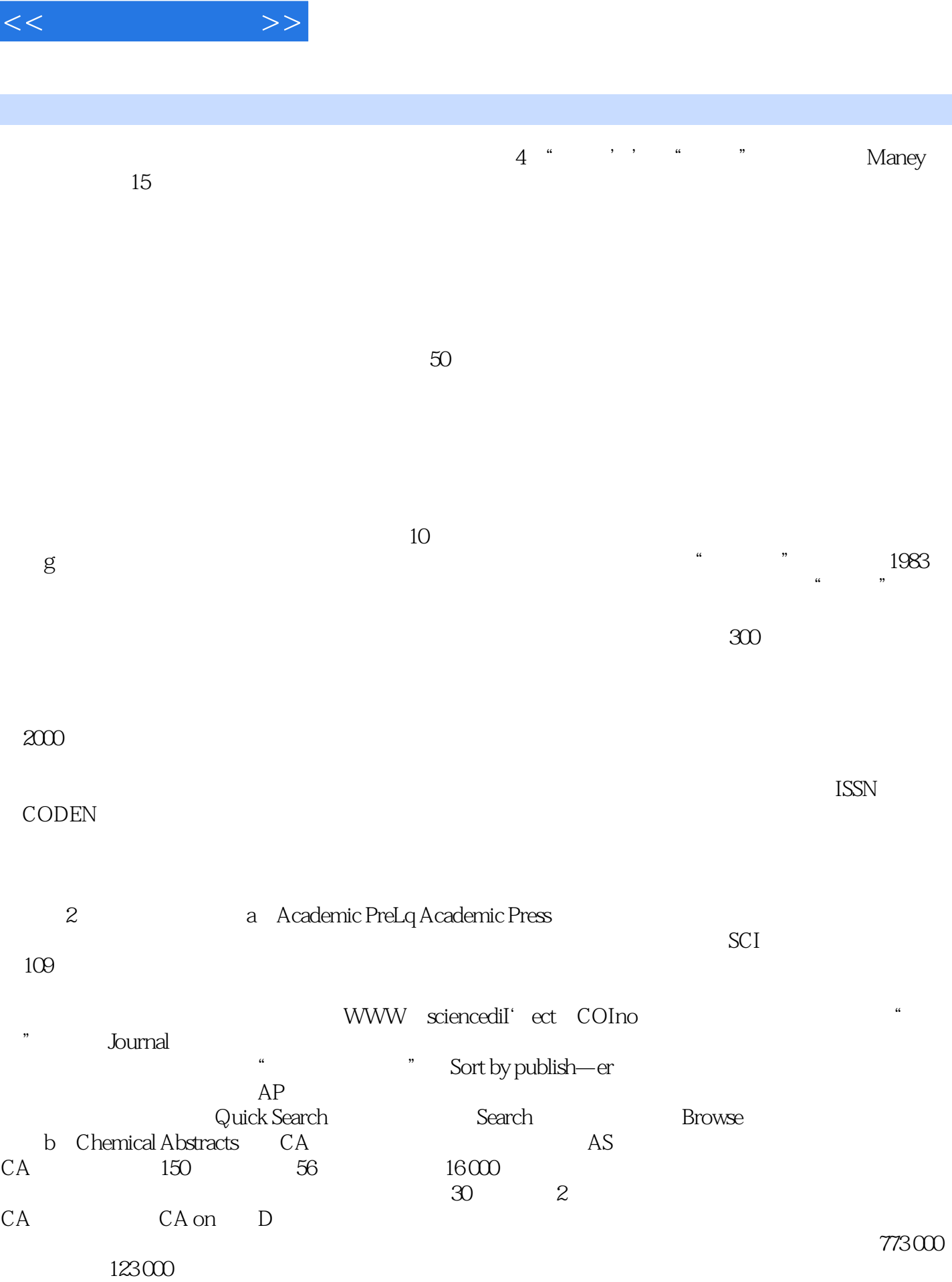

, tushu007.com

 $,$  tushu007.com

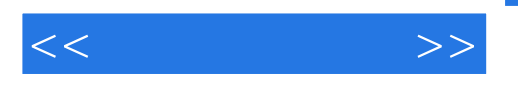

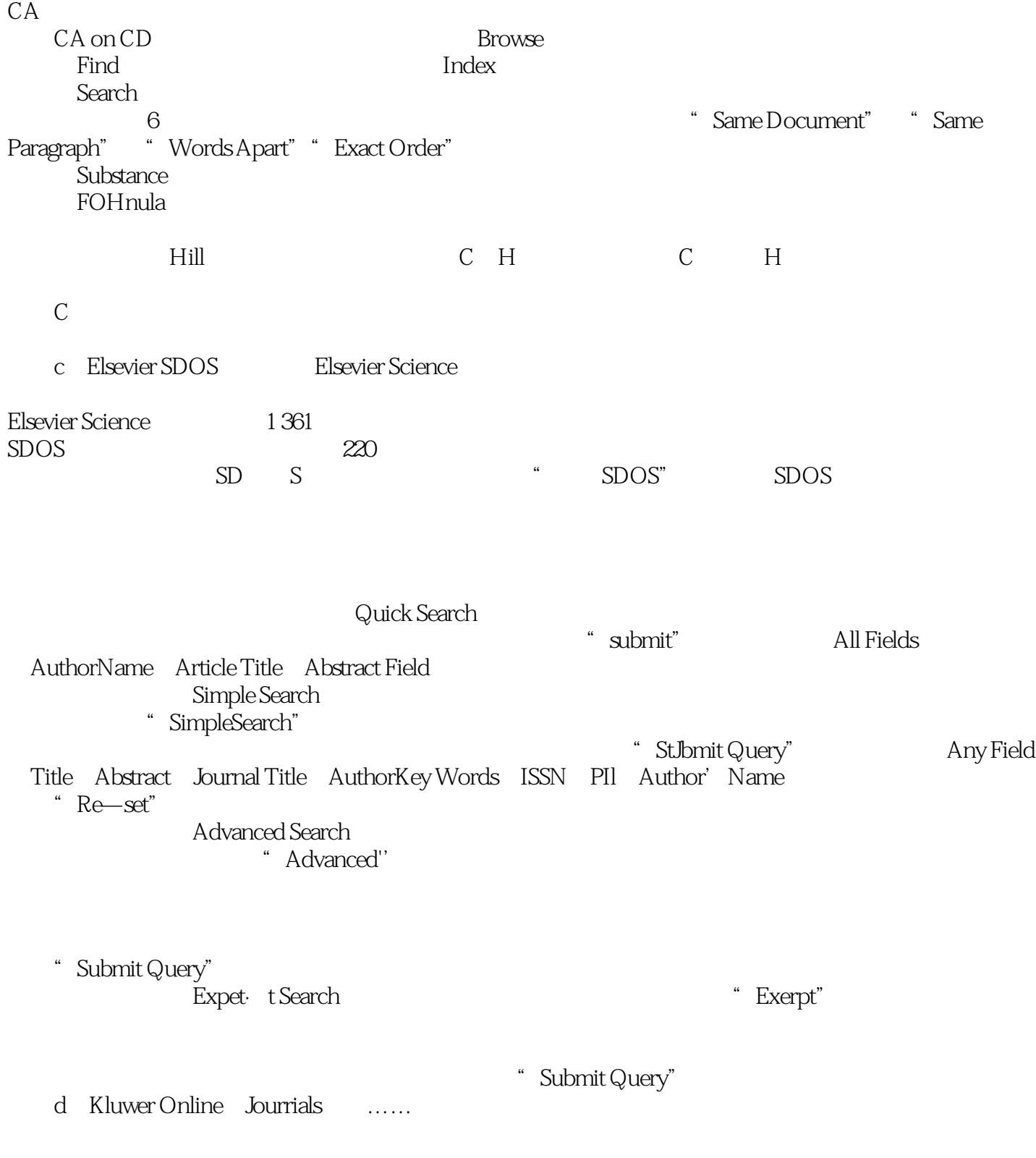

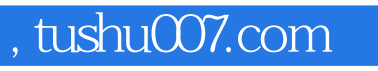

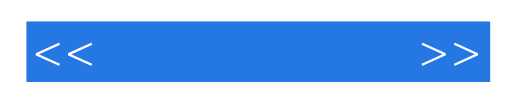

本站所提供下载的PDF图书仅提供预览和简介,请支持正版图书。

更多资源请访问:http://www.tushu007.com